## **Imprimir Relatório de Bens Cadastrados:**

Sequência:

- Relatórios
- Relatório de Bens

## - Bens Cadastrados

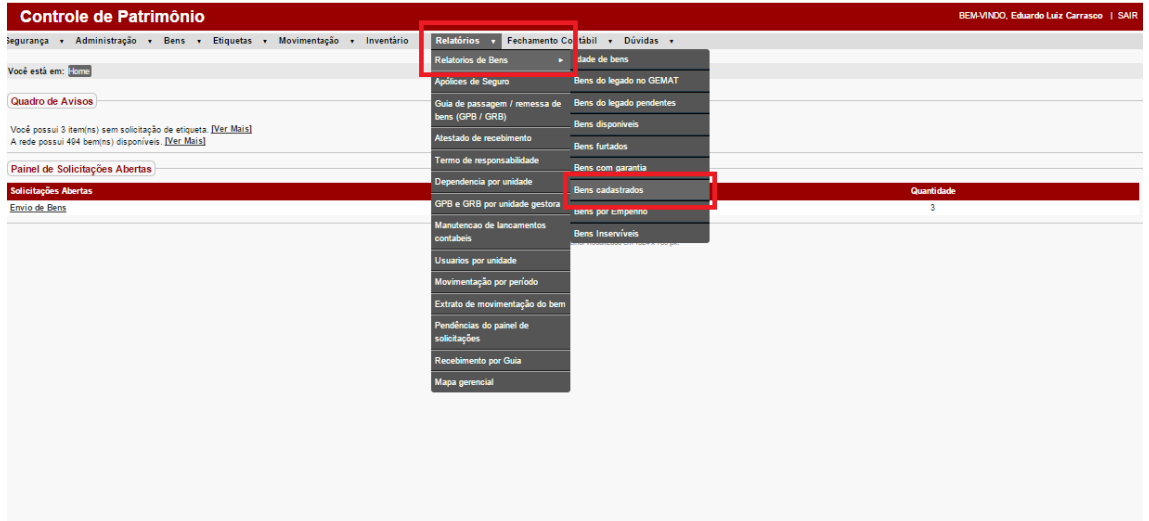

## -Clicar em Gerar Relatório

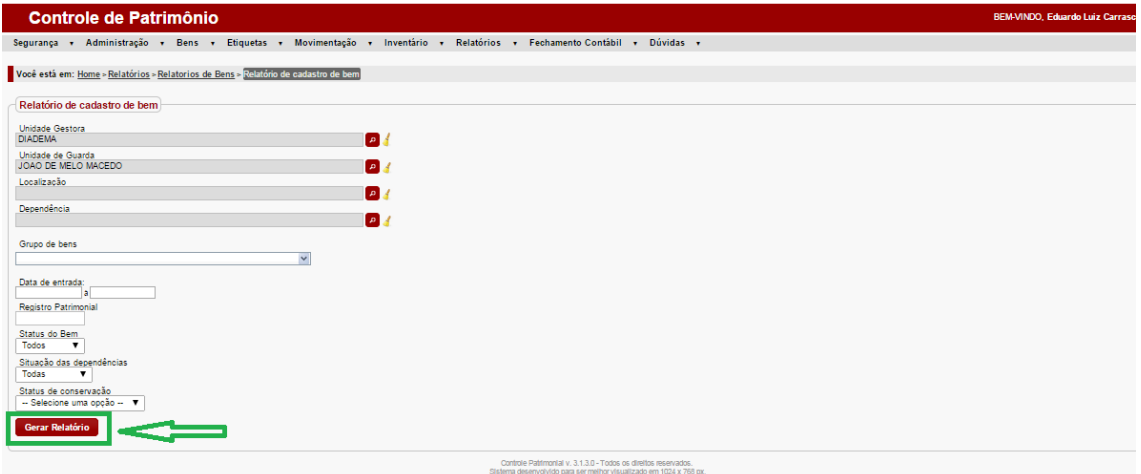